# Scénario d'apprentissage avec le numérique

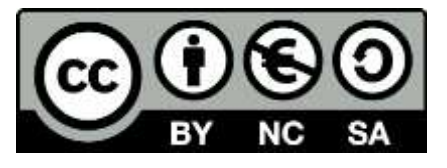

## Titre de l'activité – Auteur – Etablissement -

Renforcer l'appropriation des critères de réussite de la dissertation à l'aide de Powtoon

# **Powtoon – E.Tanguy – Lyc B.Franklin - Auray**

**Contexte** 

**Niveau :** première

**Objectifs :** travailler les critères de réussite d'une tâche complexe, renforcer l'appropriation des critères, comprendre la méthode de la dissertation, savoir problématiser

## **Difficultés identifiées chez les élèves :**

- Analyser un énoncé
- Identifier la partie du programme à mobiliser
- Problématiser un sujet
- Eviter le hors sujet
- Faire le lien entre les documents et le sujet
- Savoir quand utiliser les documents
- Et surtout… des difficultés à tirer parti d'une séance de correction !

#### Scénario

**Temps**= 1 heure de TD

**Espace**= salle info

Les élèves ont rédigé leur première dissertation. Ils reçoivent leur copie annotée mais sans les points. Ils relisent leur copie et doivent compléter une grille d'évaluation vierge (la grille complétée par l'enseignant sera remise en fin de séance pour étude et compréhension des écarts). Pour bien comprendre la grille d'évaluation remise, ils visionnent la vidéo réalisée avec powtoon. Celle-ci est visionnée au rythme de l'élève sur un poste (elle peut être déposée sur le réseau, dans l'espace numérique, etc.)

Supports / trace écrite= une vidéo par sujet, une grille d'évaluation vierge, la copie de l'élève puis la grille complétée par l'enseignant.

**Matériel**= ordinateur

**Applis/logiciel** : [Powtoon](https://www.powtoon.com/)

- Les élèves sont plus impliquées dans la correction et cherchent à comprendre les critères, ils réfléchissent aux attentes.

- La correction est individualisée.
- Les élèves perçoivent mieux les leviers d'actions dont ils disposent.

#### Pièges à éviter

- Eviter l'utilisation de mozilla (bugs constatés à ce jour) pas de souci avec explorer
- Bien se créer un compte éducation

- Bien penser la structure de sa correction, si elle convient, il suffira de copier la première vidéo pour procéder à quelques changements mineurs (en temps) pour une seconde correction

## Evaluez le niveau de difficulté de mise en œuvre pour le professeur : **Intermédiaire**

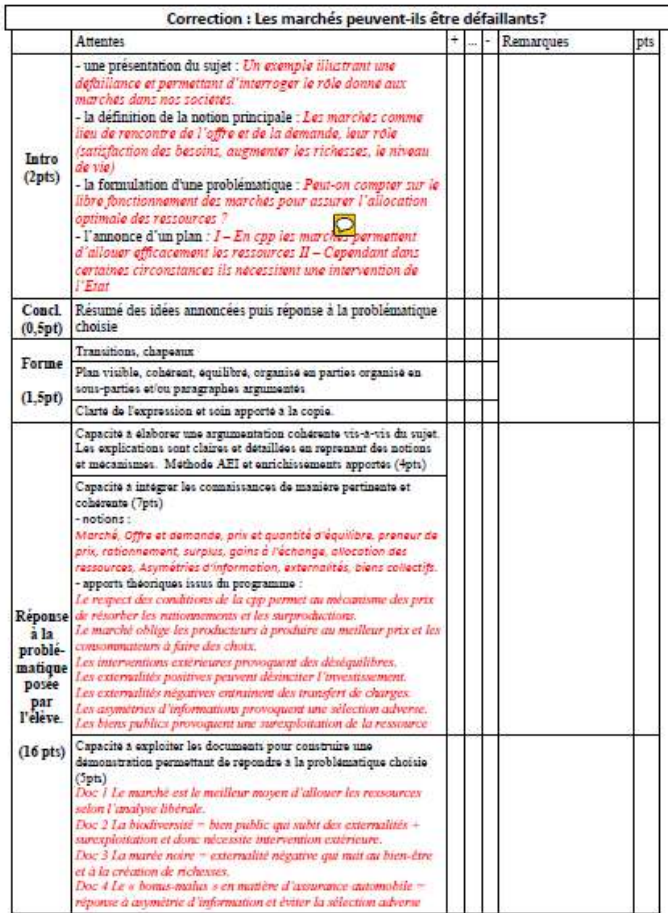

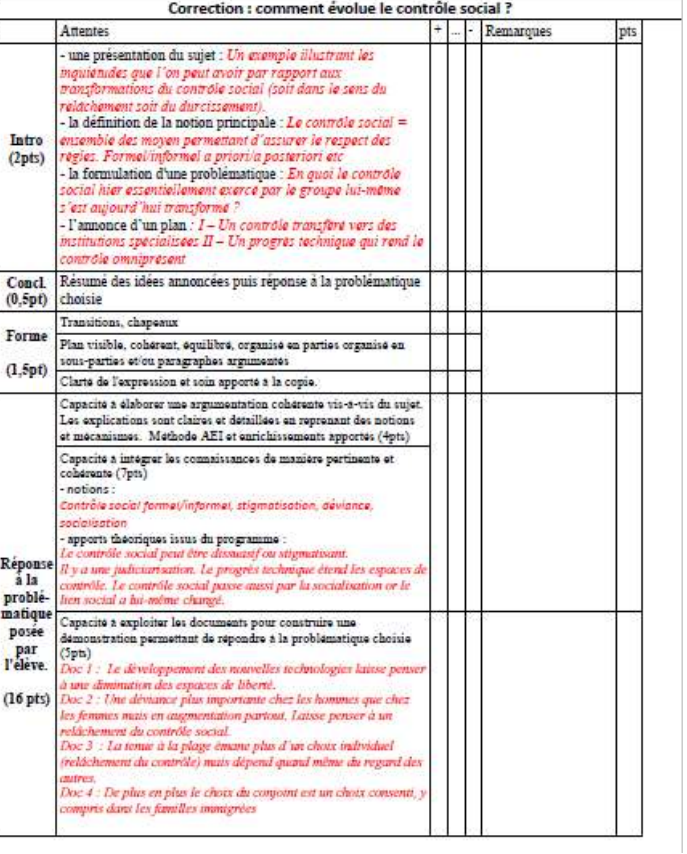

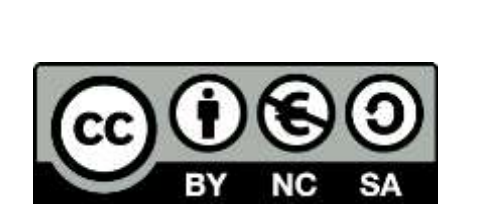

Sujet n°1

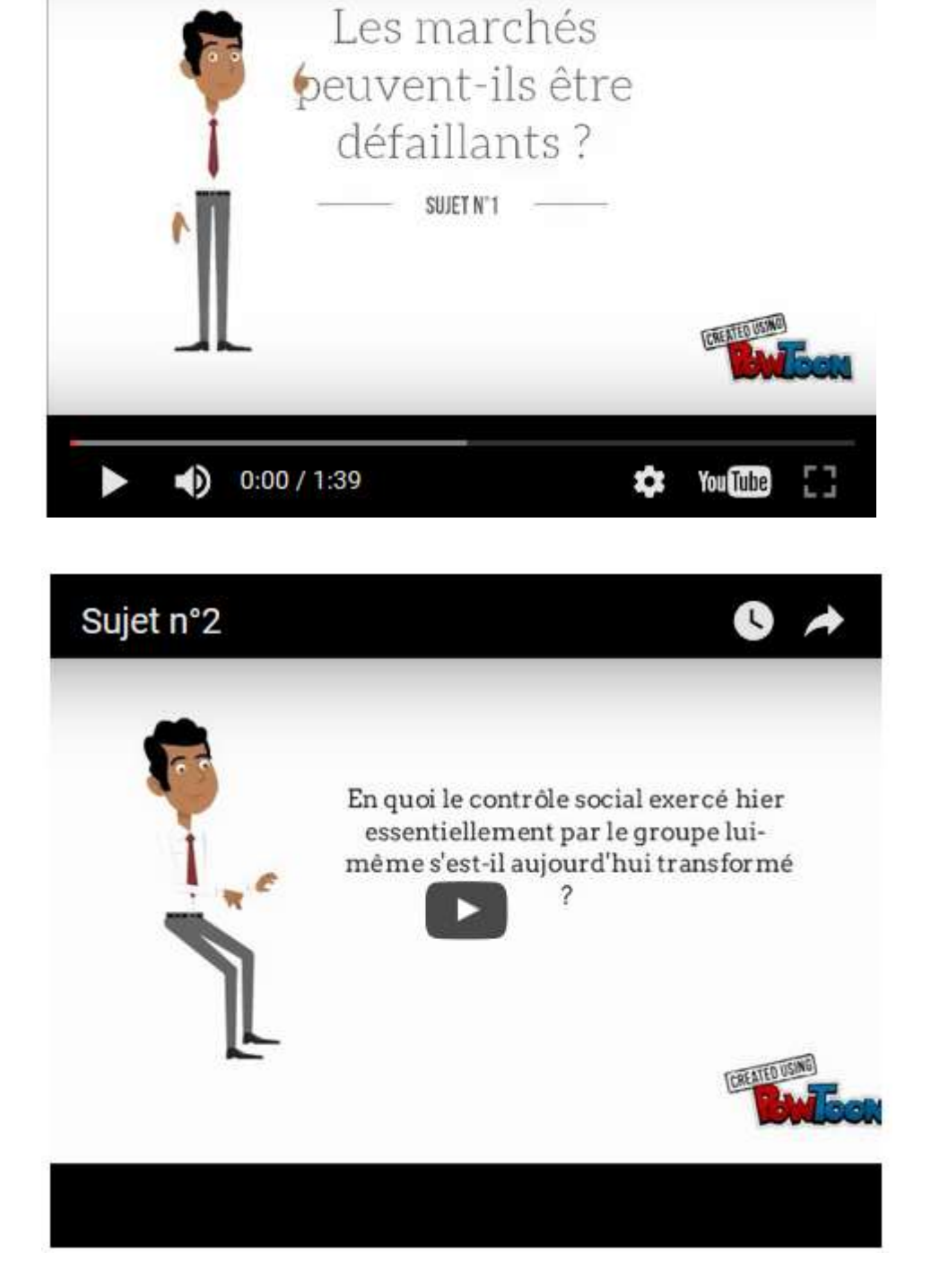

 $\bullet$